## **HI\_VisiblePicture**

%HI\_VisiblePicture function

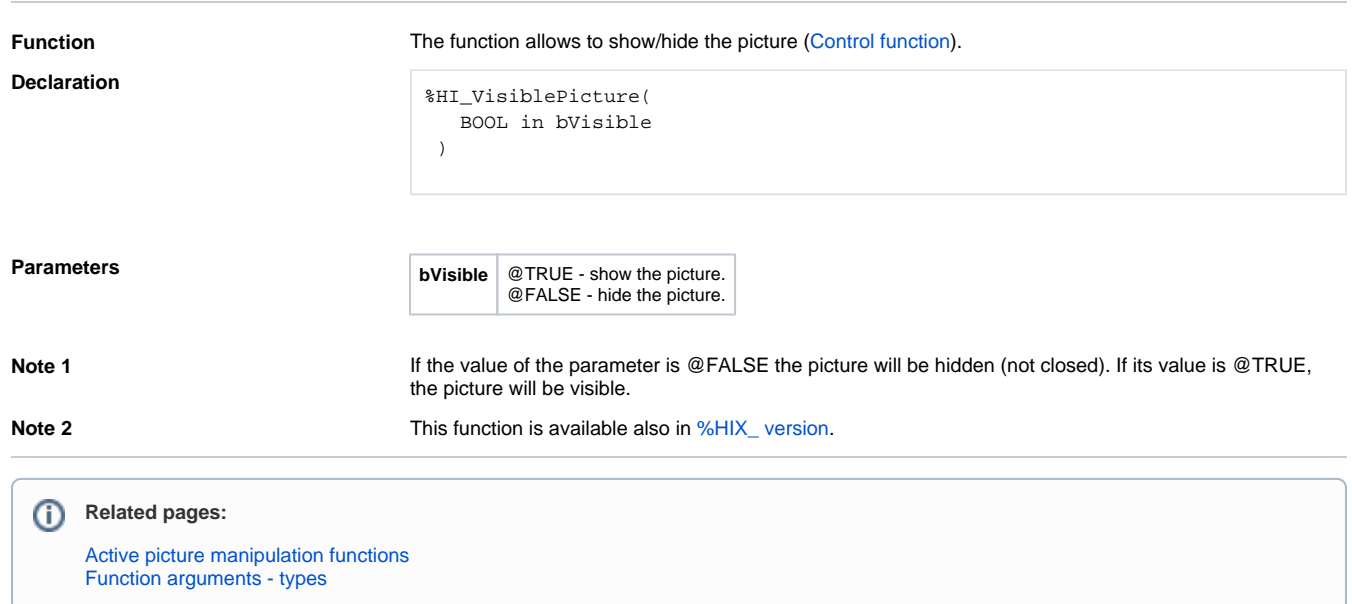